## **MIPS registers**

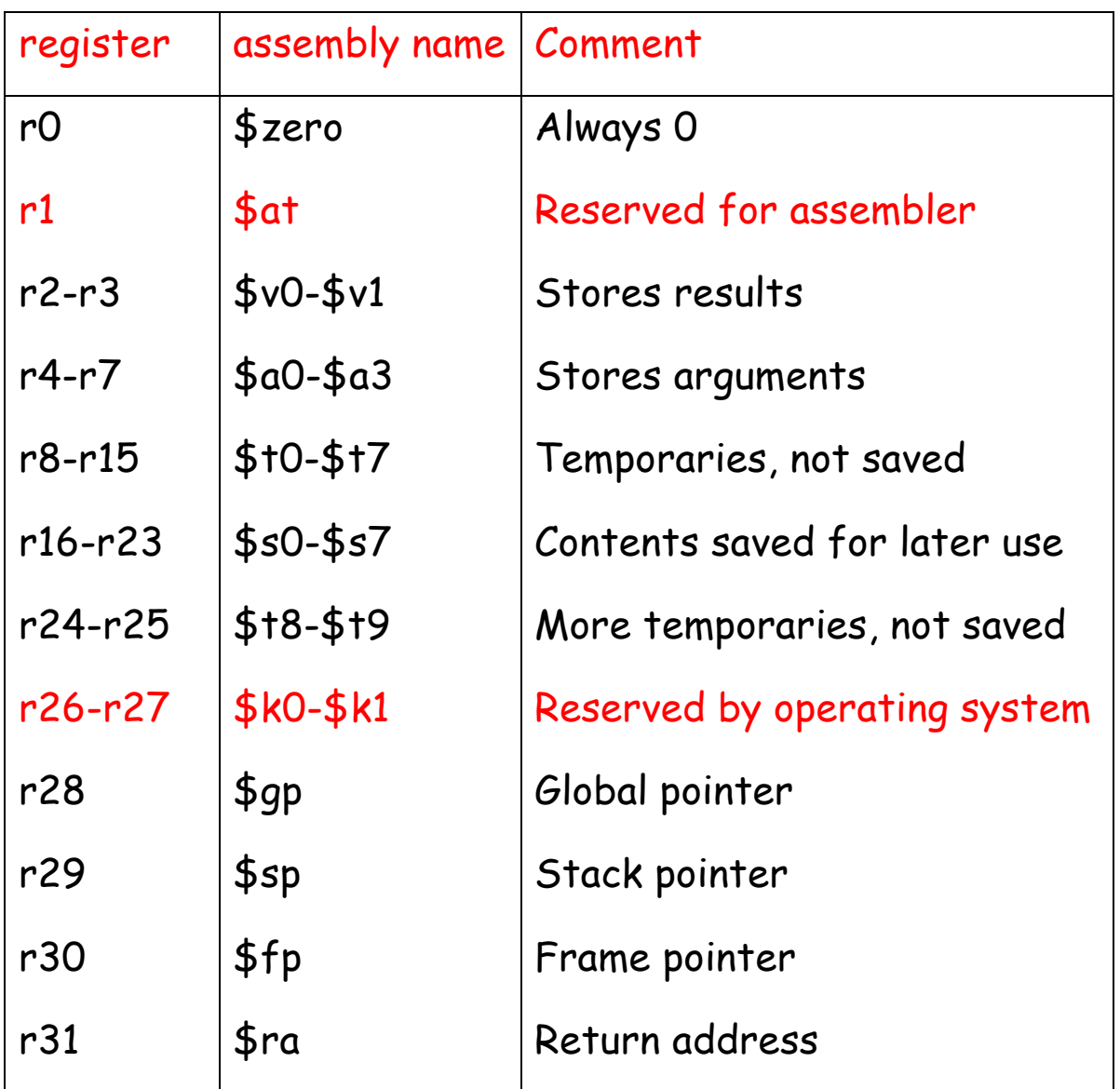

### **MIPS insruction formats**

Instruction "add" belongs to the **R-type format**.

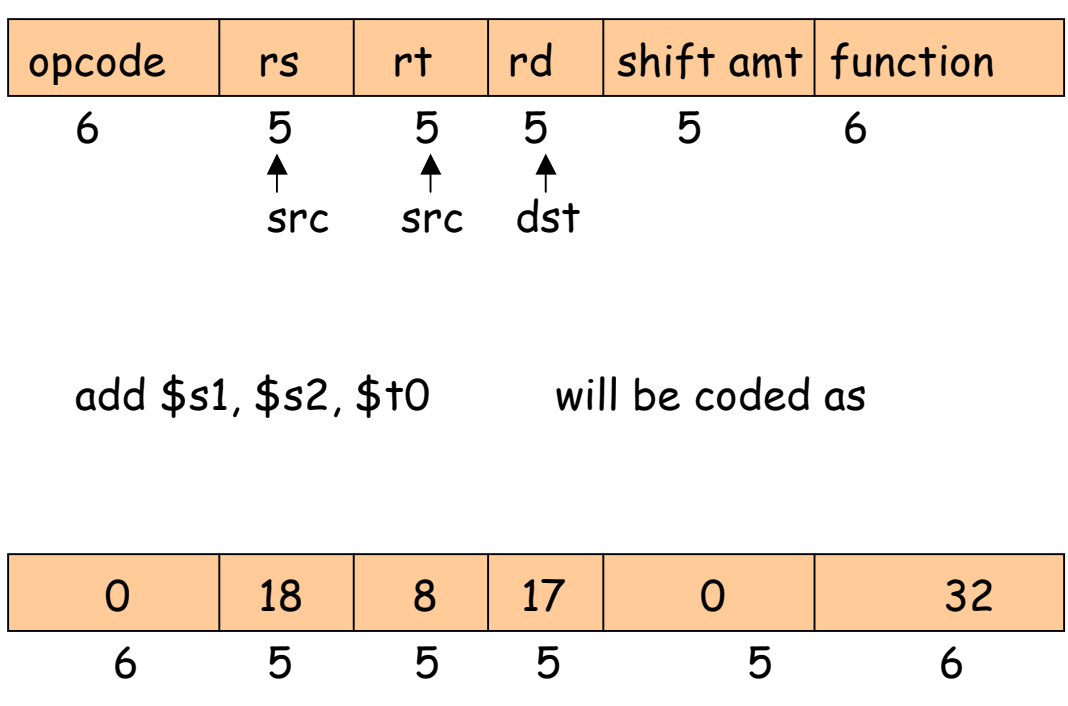

The "function" field is an extension of the opcode, and they together determine the operation.

Note that "sub" has a similar format.

Instruction "lw" (load word) belongs to **I-type format**.

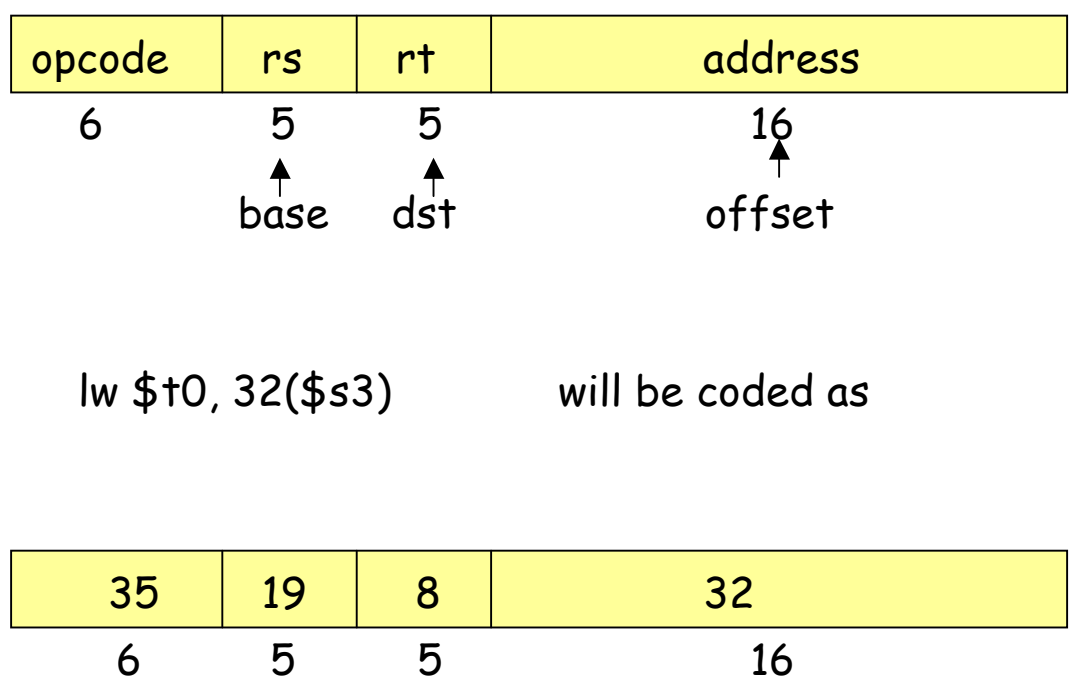

Both "lw" and "sw" (store word) belong to I-format.

MIPS has (fortunately) only three different instruction formats. The operation codes determine the format. This is how the control unit interprets the instructions.

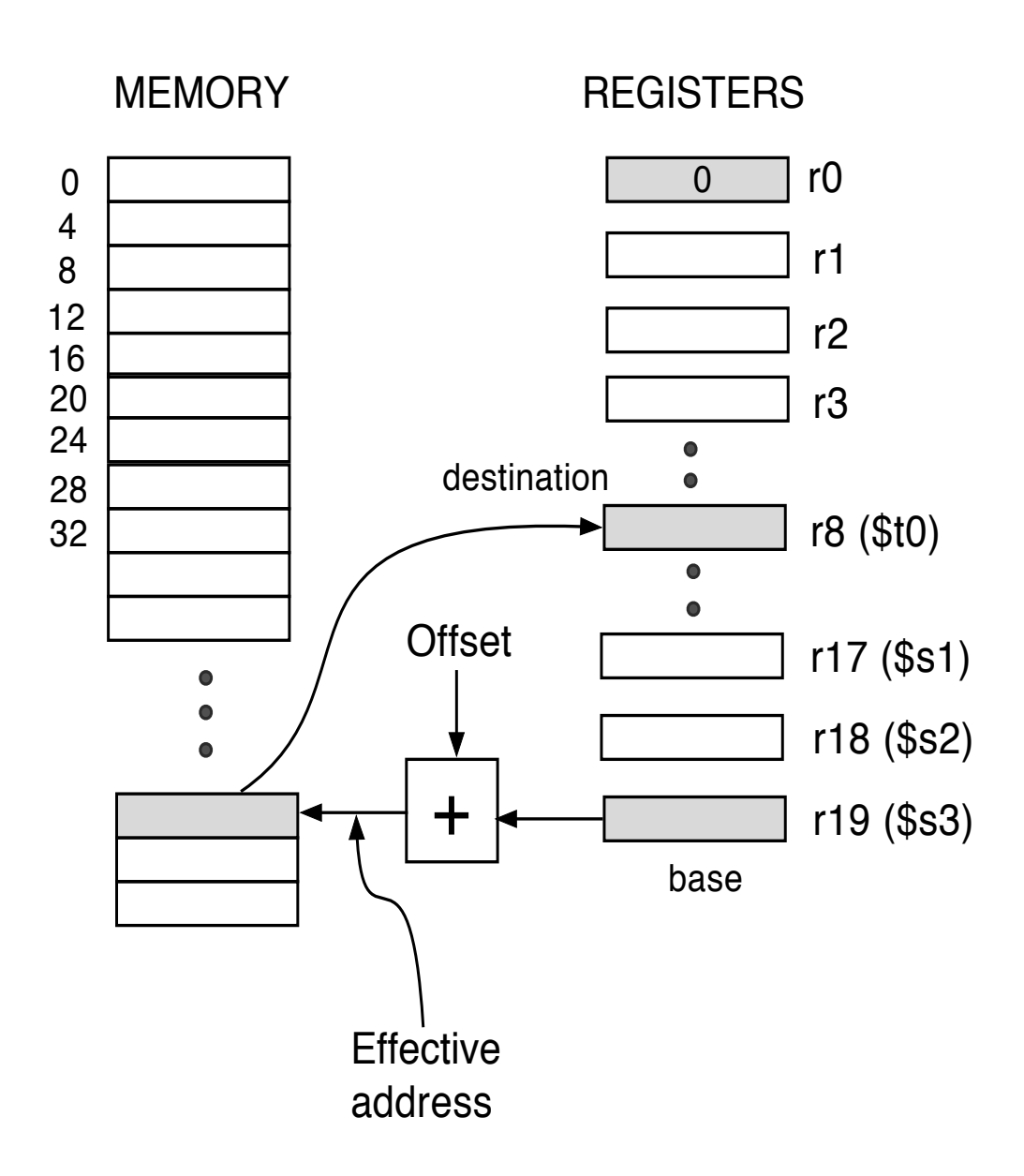

#### LoadWord destination, offset(\$base register) (LW)

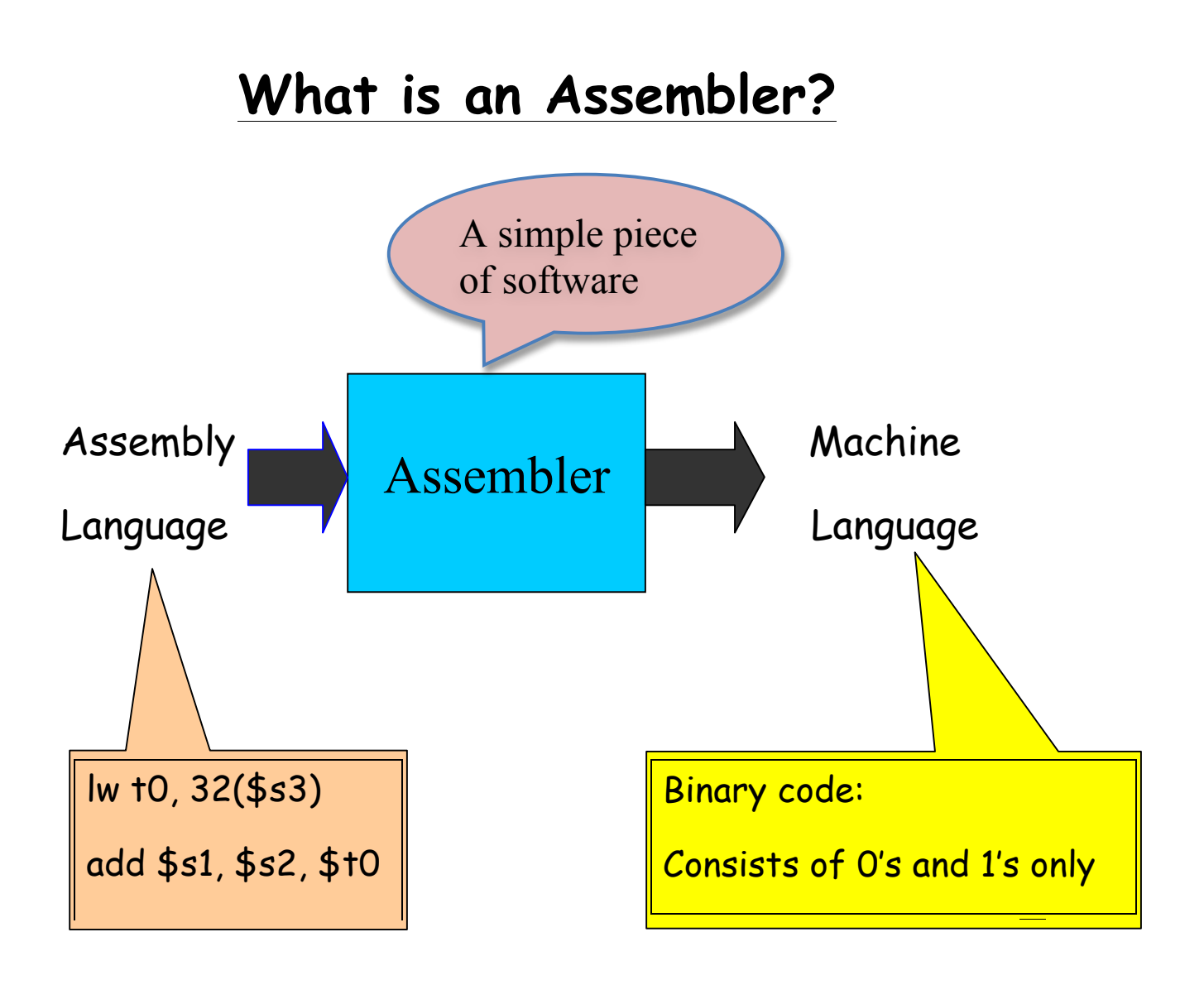

If you know the instruction formats, then you can translate it. The machine language consists of 0's and 1's

## **Pseudo-instructions**

### (Makes your life a bit simpler)

These are simple assembly language instructions that do not have a direct machine language equivalent. During assembly, the assembler translates each pseudoinstruction into one or more machine language instructions.

#### **Example**

### move \$t0, \$t1 #  $$10 \leftarrow $11$

The assembler will translate it to

### add \$t0, \$zer0, \$t1

We will see more of these soon.

# **Think about these**

Q1. How will you load a constant into a memory

location (i.e. consider implementing  $x := 3$ )?

(Need some immediate mode instructions, like li

which is a pseudo-instruction)

 $Q2$ . How will you implement  $x:= x+1$  in assembly

language?

What do you think?

Q3. Why is the load (and store too) instruction so "crooked?"

Used for its flexibility, let us discuss it.

Q4. How will you load a constant (say 5) into a

register?

(Need the immediate mode instructions, like addi)

## **Loading a 32-bit constant into a register**

The pseudo-instruction "load immediate"

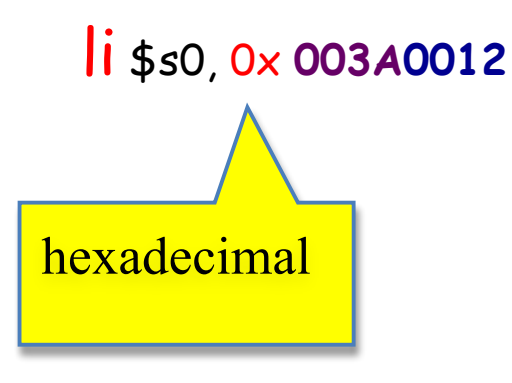

means "load the 32-bit constant into register \$s0." Internally it is translated into

lui  $$s0, 42$   $\#$  load upper-half immediate

ori  $$s0, $s0, 18$  # (one can also use andi)

# **Logical Operations**

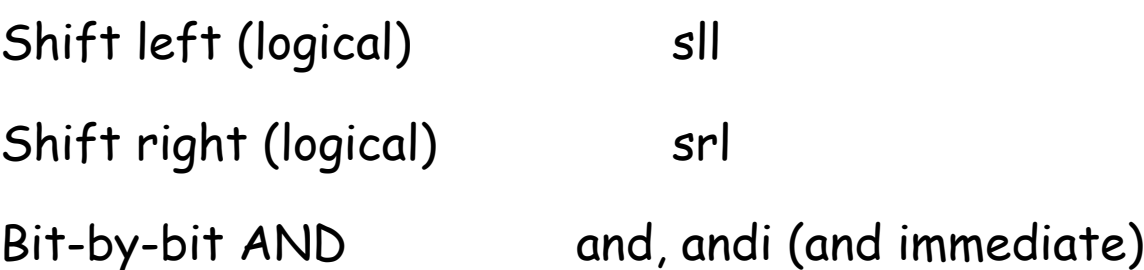

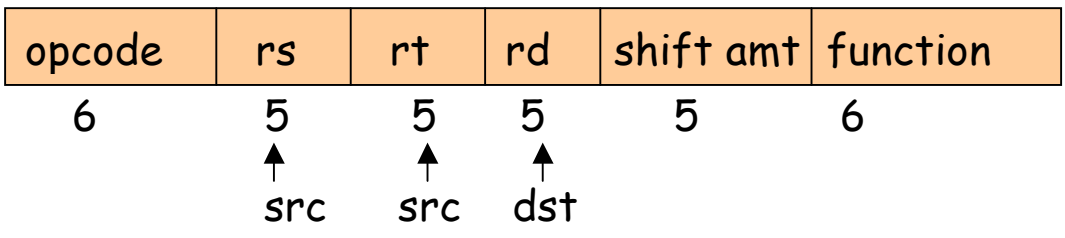

sll \$t2, \$s0, 4 means \$t2 = \$s0 << 4 bit position  $(s0 = $16, t2 = $10)$ 

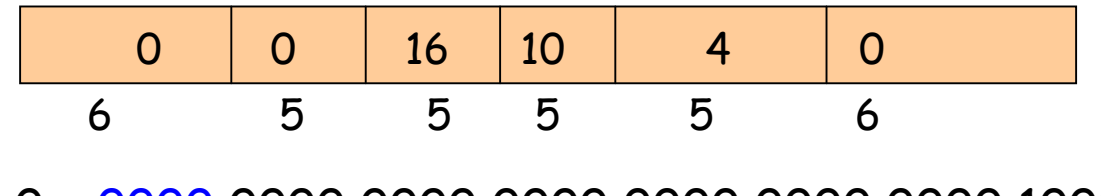

s0 = 0000 0000 0000 0000 0000 0000 0000 1001 t2 = 0000 0000 0000 0000 0000 0000 1001 0000

Why are these instructions useful?

# **Using AND for bit manipulation**

To check if a register \$s0 contains an odd number, AND it with a mask that contains all 0's except a 1 in the LSB position, and check if the result is zero (we will discuss decision making later)

#### andi \$t2, \$s0, 1

This uses **I-type format** (why?):

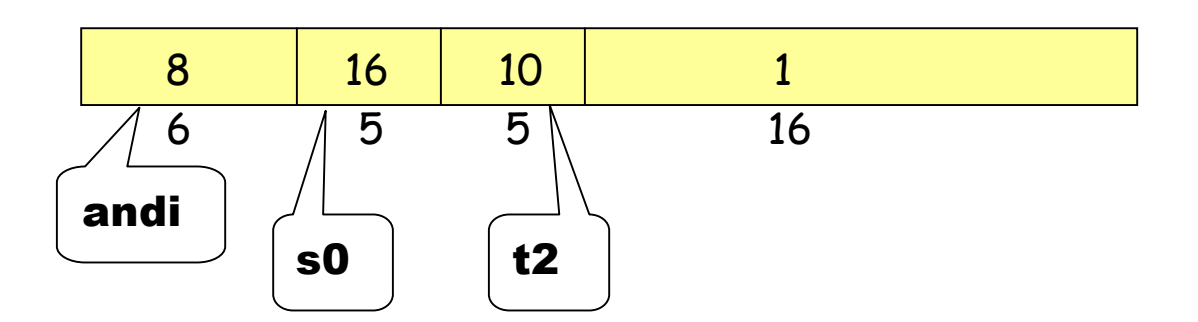

Now we have to test if \$t2 = 1 or 0

**if (i == j) then f = g + h; else f = g – h**

Use **bne** = branch-nor-equal, **beq** = branch-equal, and **j** = jump

Assume that f, g, h, are mapped into \$s0, \$s1, \$s2 i, j are mapped into \$s3, \$s4

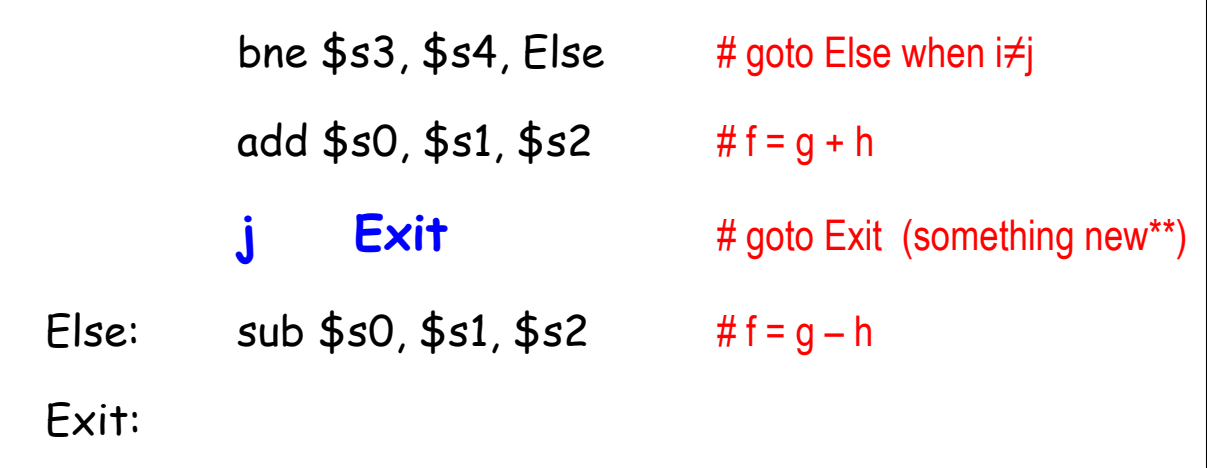

### **The program counter and control flow**

Every machine has a **program counter** (called PC) that points to the next instruction to be executed.

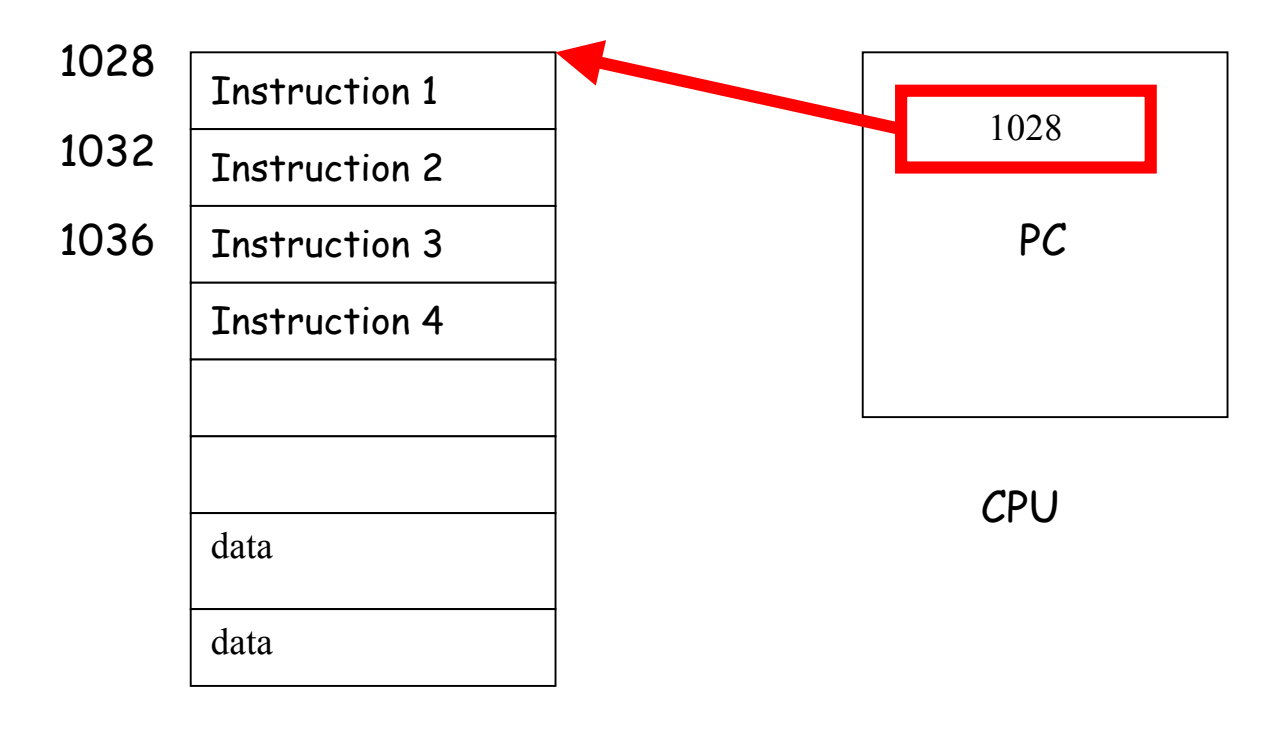

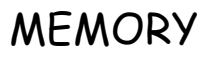

Ordinarily, PC is incremented by 4 after each instruction is executed. A branch instruction alters the flow of control by modifying the PC.

### **Compiling a while loop**

while  $(A[i] == k)$  i = i + j;

Initially \$s3, \$s4, \$s5 contains i, j, k respectively. Let \$s6 store the base of the array A. Each element of A is a 32-bit word.

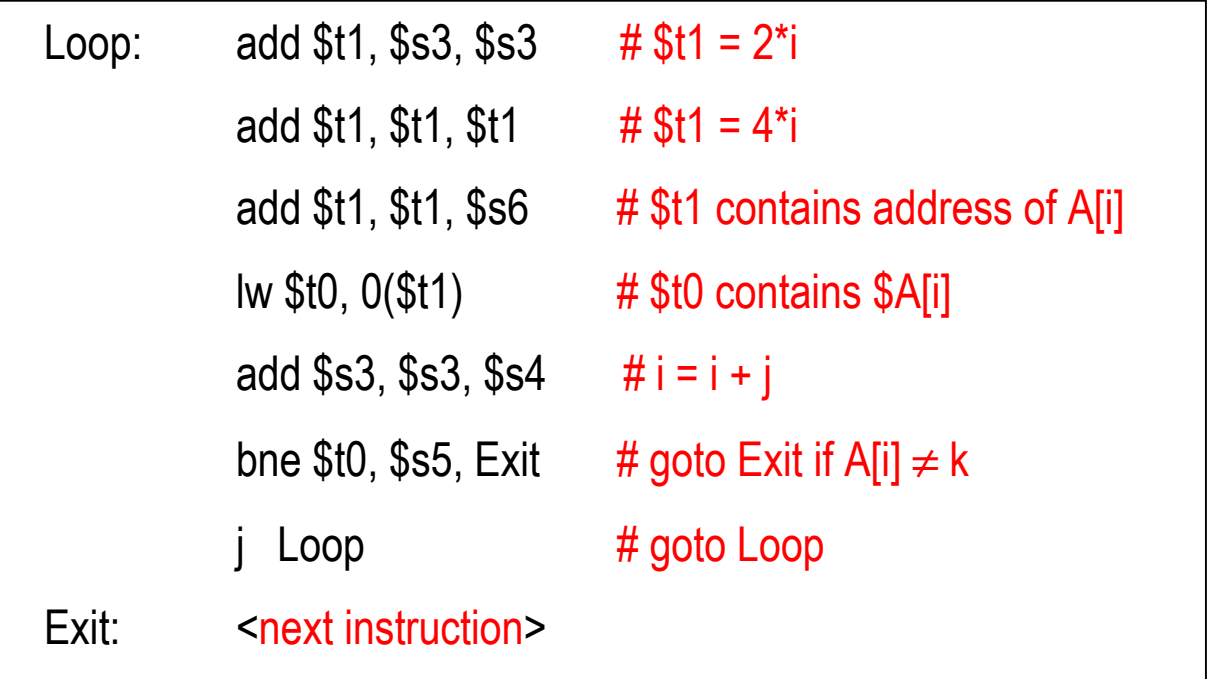

## **Anatomy of a MIPS assembly language**

## **program running on the MARS simulator**

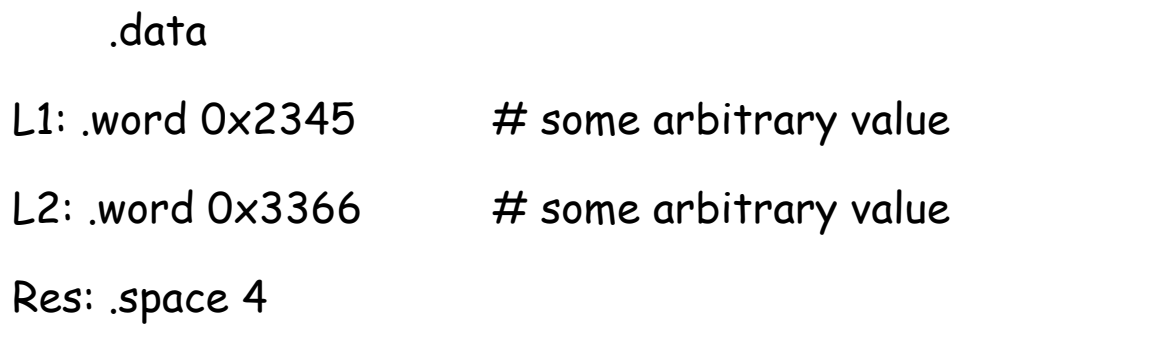

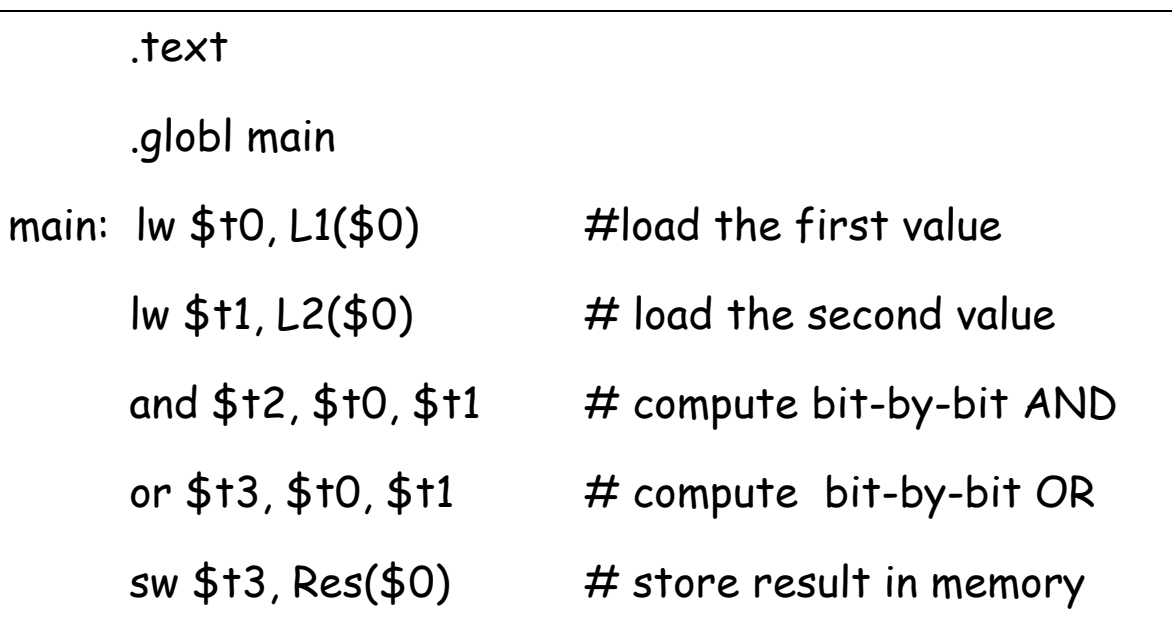

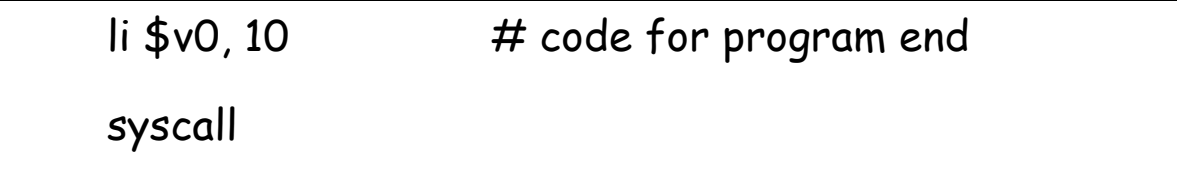

## **Another example of input-output**

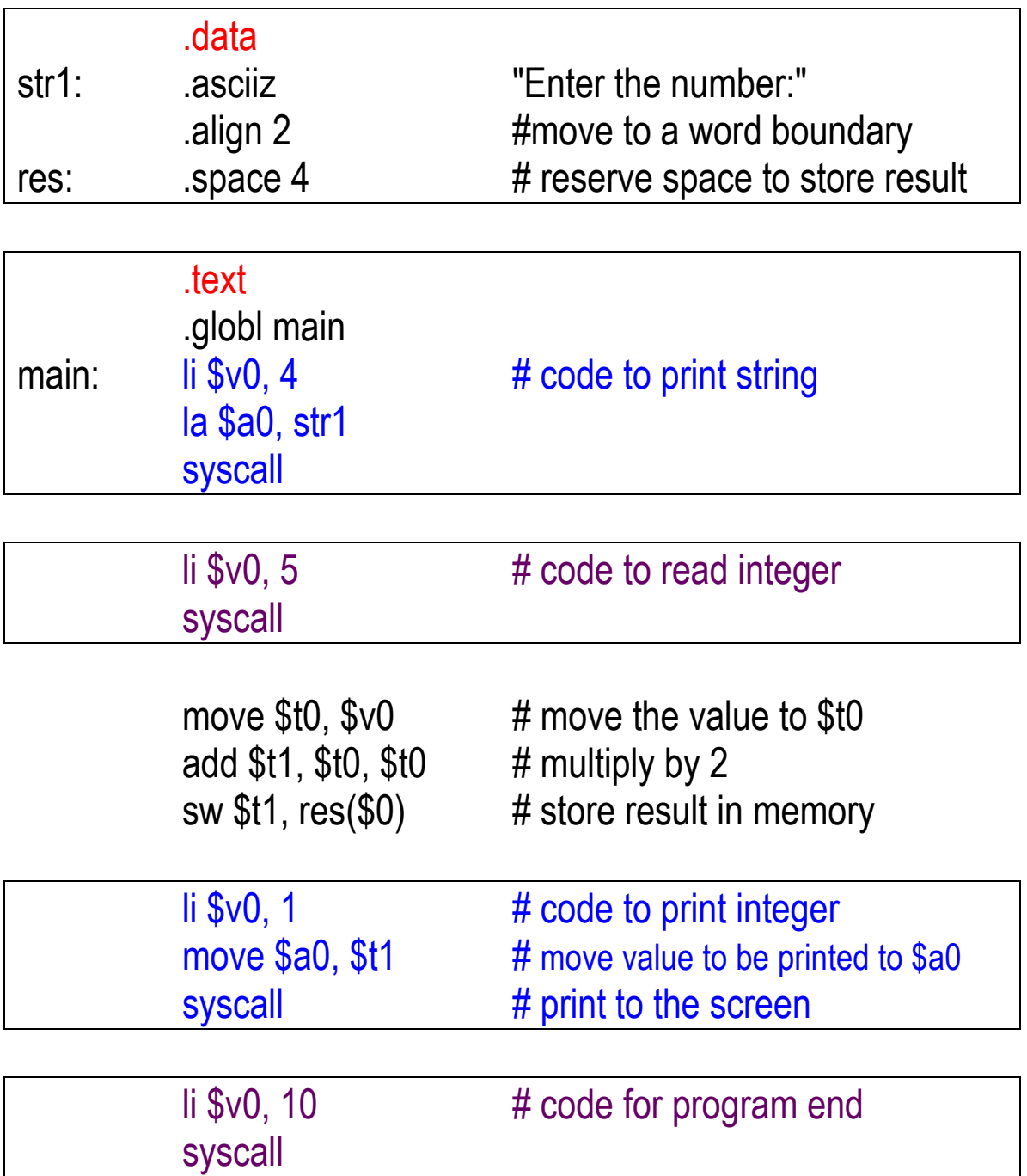